## МУНИЦИПАЛЬНОЕ БЮДЖЕТНОЕ ОБЩЕОБРАЗОВАТЕЛЬНОЕ УЧРЕЖДЕНИЕ «СРЕДНЯЯ ОБЩАРСТВАЯ ШКОЛА № 32 С УГЛУБЛЕННЫМ ИЗУЧЕНИЕМ ОТДЕЛЬНЫХ ПРЕДМЕТОВ» ЭНГЕЛЬССКОГО МУНИЦИПАЛЬНОГО РАЙОНА САРАТОВСКОЙ ОБЛАСТИ 413111, Саратовская область, г. Энгельс, ул. Минская, дом 29, тел. (8453) 95-06-50, engschool32@mail.ru

# Согласована

Заместитель директора по УВР /Т. М. Слепухина/

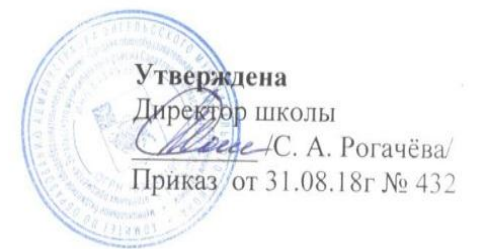

# Рабочая программа по учебному предмету «Технология» 4 д класс (ФГОС НОО)

Автор-составитель рабочей программы: Калдина Елена Николаевна, учитель начальных классов 1 категория

г. Энгельс, 2018 год

# **ПОЯСНИТЕЛЬНАЯ ЗАПИСКА**

Рабочая программа по технологии разработана на основе авторской программы О.В. Узоровой, Е.А. Нефѐдовой (учебно-методический комплект «Планета знаний»; издательство « АСТ:Астрель»)

В соответствии с учебным планом МБОУ «СОШ №32» ЭМР на 2018-2019 учебный год на изучение учебного предмета «Технология» в 4 классе отводится 34 часа, 1 час в неделю.

В связи с государственными праздниками и окончанием учебного года 24.05.2019 произведена коррекция количества часов. Сокращение произведено по теме «Страна высоких технологий» на 1 час.

# **Планируемые предметные результаты освоения учебного предмета «Технология»**

В результате изучения курса «Технологии» обучающиеся на уровне начального общего образования:

получат начальные представления о материальной культуре как продукте творческой предметно-преобразующей деятельности человека, о предметном мире как основной среде обитания современного человека, о гармонической взаимосвязи предметного мира с миром природы, об отражении в предметах материальной среды нравственно-эстетического и социально-исторического опыта человечества; о ценности предшествующих культур и необходимости бережного отношения к ним в целях сохранения и развития культурных традиций;

получат начальные знания и представления о наиболее важных правилах дизайна, которые необходимо учитывать при создании предметов материальной культуры;

получат общее представление о мире профессий, их социальном значении, истории возникновения и развития;

научатся использовать приобретенные знания и умения для творческой самореализации при оформлении своего дома и классной комнаты, при изготовлении подарков близким и друзьям, игрушечных моделей, художественно-декоративных и других изделий.

Решение конструкторских, художественно-конструкторских и технологических задач заложит развитие основ творческой деятельности, конструкторско-технологического мышления, пространственного воображения, эстетических представлений, формирования внутреннего плана действий, мелкой моторики рук.

Обучающиеся: в результате выполнения под руководством учителя коллективных и групповых творческих работ, а также элементарных доступных проектов, получат первоначальный опыт использования сформированных в рамках учебного предмета *коммуникативных универсальных учебных действий* в целях осуществления совместной продуктивной деятельности: распределение ролей руководителя и подчиненных, распределение общего объема работы, приобретение навыков сотрудничества и взаимопомощи, доброжелательного и уважительного общения со сверстниками и взрослыми;

овладеют начальными формами *познавательных универсальных учебных действий* – исследовательскими и логическими: наблюдения, сравнения, анализа, классификации, обобщения;

получат первоначальный опыт организации собственной творческой практической деятельности на основе сформированных *регулятивных универсальных учебных действий*: целеполагания и планирования предстоящего практического действия, прогнозирования, отбора оптимальных способов деятельности, осуществления контроля и коррекции результатов действий; научатся искать, отбирать, преобразовывать необходимую печатную и электронную информацию;

познакомятся с персональным компьютером как техническим средством, с его основными устройствами, их назначением; приобретут первоначальный опыт работы с простыми информационными объектами: текстом, рисунком, аудио- и видеофрагментами; овладеют приемами поиска и использования информации, научатся работать с доступными электронными ресурсами;

получат первоначальный опыт трудового самовоспитания: научатся самостоятельно обслуживать себя в школе, дома, элементарно ухаживать за одеждой и обувью, помогать младшим и старшим, оказывать доступную помощь по хозяйству.

В ходе преобразовательной творческой деятельности будут заложены основы таких социально ценных личностных и нравственных качеств, как трудолюбие, организованность, добросовестное и ответственное отношение к делу, инициативность, любознательность, потребность помогать другим, уважение к чужому труду и результатам труда, культурному наследию.

**Общекультурные и общетрудовые компетенции. Основы культуры труда, самообслуживание**

# **Выпускник научится:**

иметь представление о наиболее распространѐнных в своѐм регионе традиционных народных промыслах и ремёслах, современных профессиях (в том числе профессиях своих родителей) и описывать их особенности;

понимать общие правила создания предметов рукотворного мира: соответствие изделия обстановке, удобство (функциональность), прочность, эстетическую выразительность — и руководствоваться ими в практической деятельности;

планировать и выполнять практическое задание (практическую работу) с опорой на инструкционную карту; при необходимости вносить коррективы в выполняемые действия;

выполнять доступные действия по самообслуживанию и доступные виды домашнего труда.

#### **Выпускник получит возможность научиться:**

*уважительно относиться к труду людей;*

понимать культурно-историческую иенность традиций, отражённых в предметном *мире, в том числе традиций трудовых династий как своего региона, так и страны, и уважать их;*

*понимать особенности проектной деятельности, осуществлять под руководством учителя элементарную проектную деятельность в малых группах: разрабатывать замысел, искать пути его реализации, воплощать его в продукте, демонстрировать готовый продукт (изделия, комплексные работы, социальные услуги).*

# **Технология ручной обработки материалов. Элементы графической грамоты Выпускник научится:**

на основе полученных представлений о многообразии материалов, их видах, свойствах, происхождении, практическом применении в жизни осознанно подбирать доступные в обработке материалы для изделий по декоративно-художественным и конструктивным свойствам в соответствии с поставленной задачей;

отбирать и выполнять в зависимости от свойств освоенных материалов оптимальные и доступные технологические приѐмы их ручной обработки (при разметке деталей, их выделении из заготовки, формообразовании, сборке и отделке изделия);

применять приѐмы рациональной безопасной работы ручными инструментами: чертѐжными (линейка, угольник, циркуль), режущими (ножницы) и колющими (швейная игла);

выполнять символические действия моделирования и преобразования модели и работать с простейшей технической документацией: распознавать простейшие чертежи и эскизы, читать их и выполнять разметку с опорой на них; изготавливать плоскостные и объѐмные изделия по простейшим чертежам, эскизам, схемам, рисункам.

#### **Выпускник получит возможность научиться:**

*отбирать и выстраивать оптимальную технологическую последовательность реализации собственного или предложенного учителем замысла;*

*прогнозировать конечный практический результат и самостоятельно комбинировать художественные технологии в соответствии с конструктивной или*   $\partial$ екоративно-художественной задачей.

#### **Конструирование и моделирование**

#### **Выпускник научится:**

анализировать устройство изделия: выделять детали, их форму, определять взаимное расположение, виды соединения деталей;

решать простейшие задачи конструктивного характера по изменению вида и способа соединения деталей: на достраивание, придание новых свойств конструкции;

изготавливать несложные конструкции изделий по рисунку, простейшему чертежу или эскизу, образцу и доступным заданным условиям.

## **Выпускник получит возможность научиться:**

*соотносить объѐмную конструкцию, основанную на правильных геометрических формах, с изображениями их развѐрток;*

*создавать мысленный образ конструкции с целью решения определѐнной конструкторской задачи или передачи определѐнной художественноэстетической информации; воплощать этот образ в материале.*

## **Практика работы на компьютере**

## **Выпускник научится:**

выполнять на основе знакомства с персональным компьютером как техническим средством, его основными устройствами и их назначением базовые действия с компьютерами другими средствами ИКТ, используя безопасные для органов зрения, нервной системы, опорнодвигательного аппарата эргономичные приѐмы работы; выполнять компенсирующие физические упражнения (минизарядку);

пользоваться компьютером для поиска и воспроизведения необходимой информации;

пользоваться компьютером для решения доступных учебных задач с простыми информационными объектами (текстом, рисунками, доступными электронными ресурсами).

**Выпускник получит возможность научиться** *пользоваться доступными приѐмами работы с готовой текстовой, визуальной, звуковой информацией в сети Интернет, а также познакомится с доступными способами еѐ получения, хранения, переработки.*

# **Содержание учебного предмета**

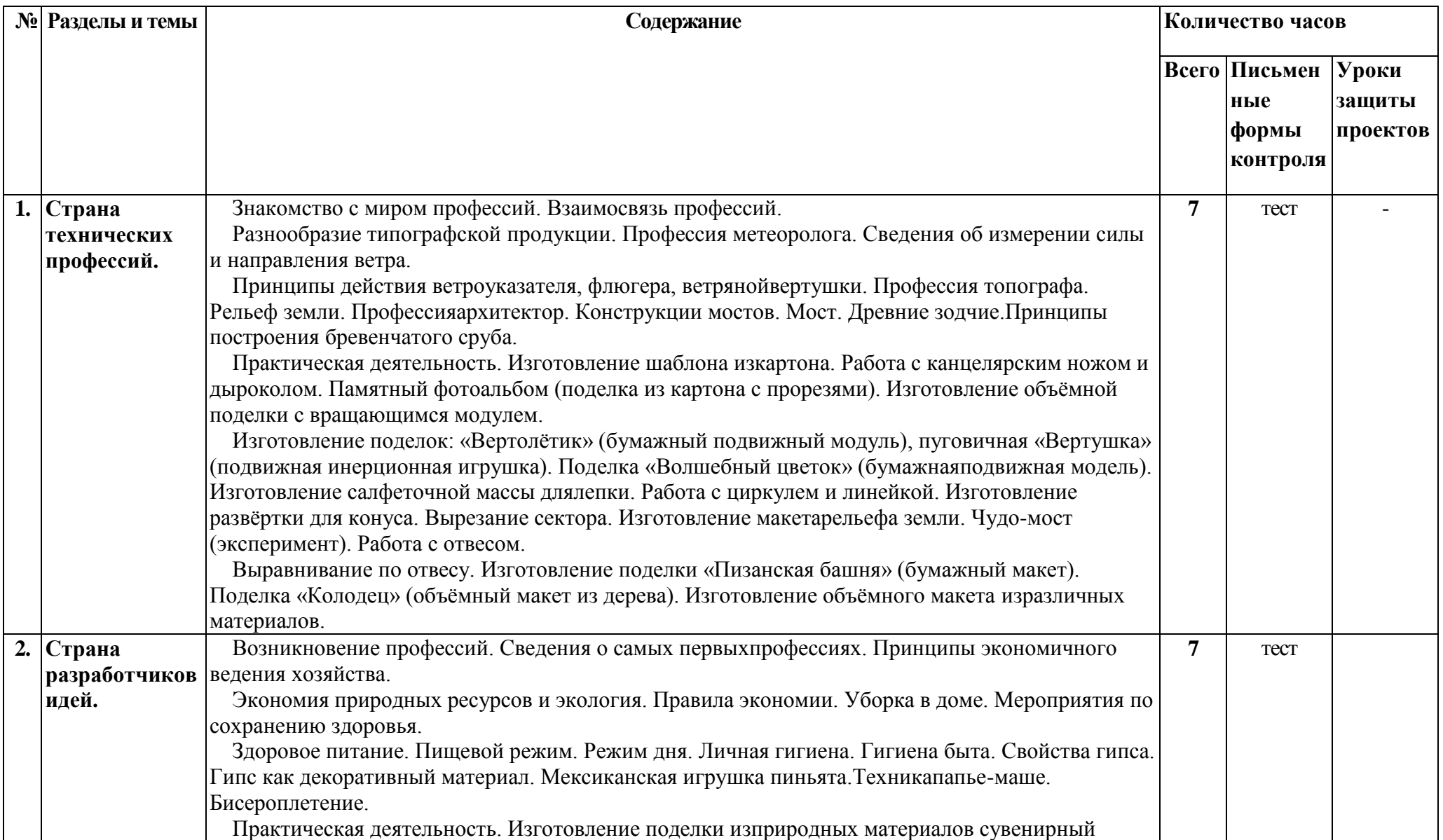

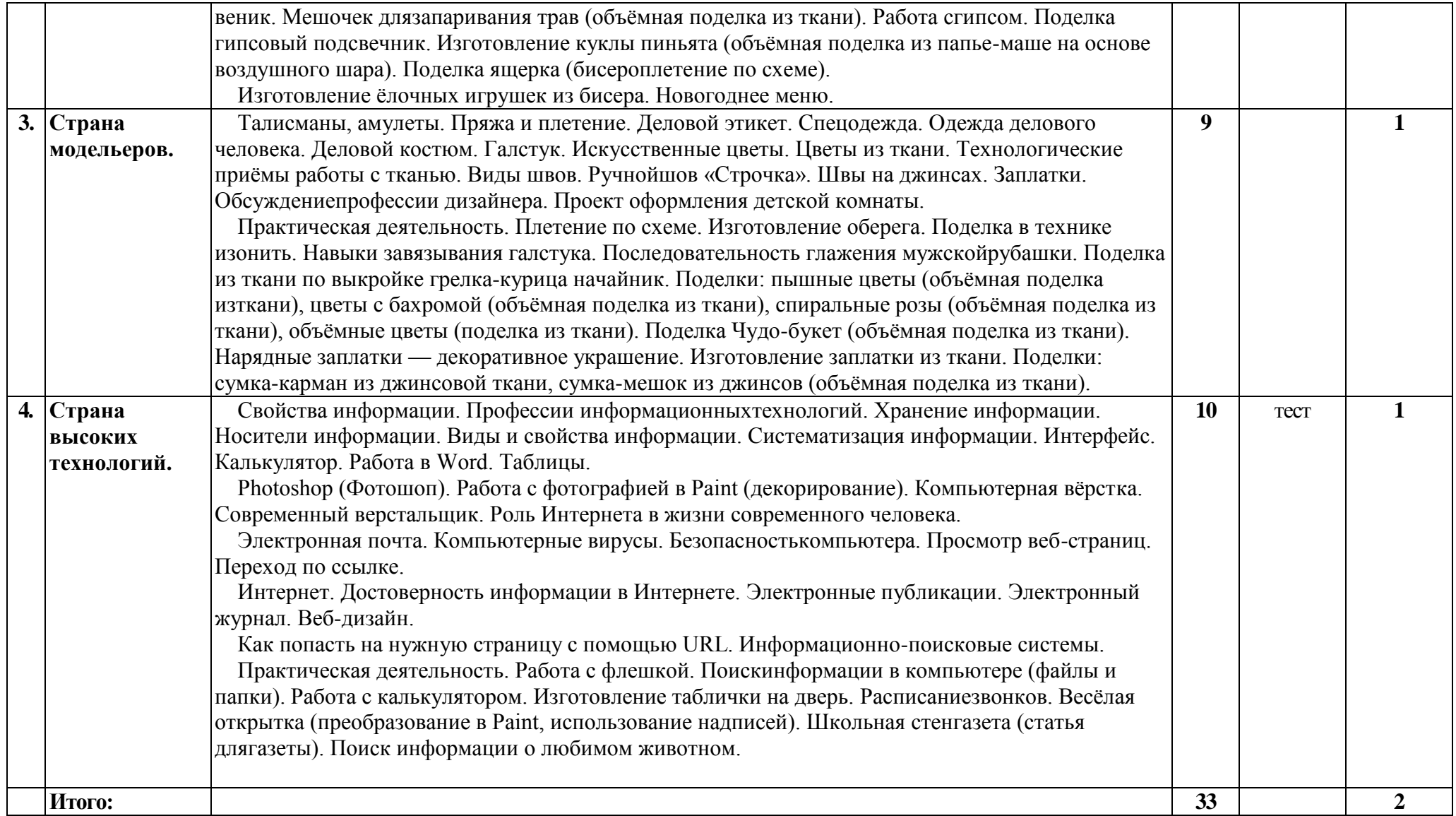

# **Календарно-тематическое планирование**

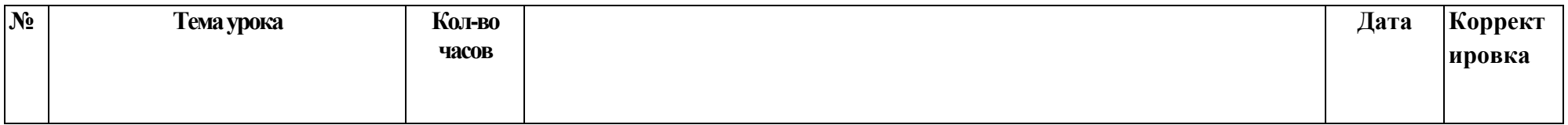

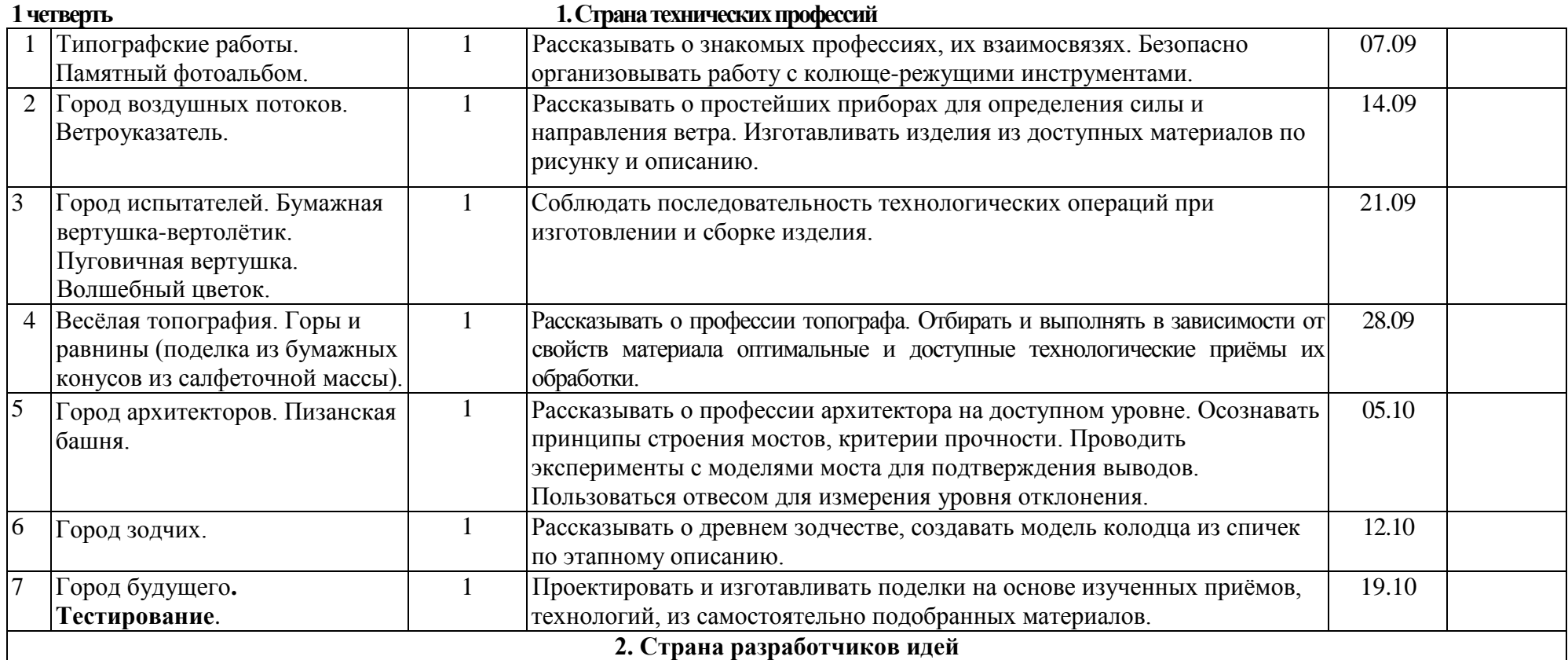

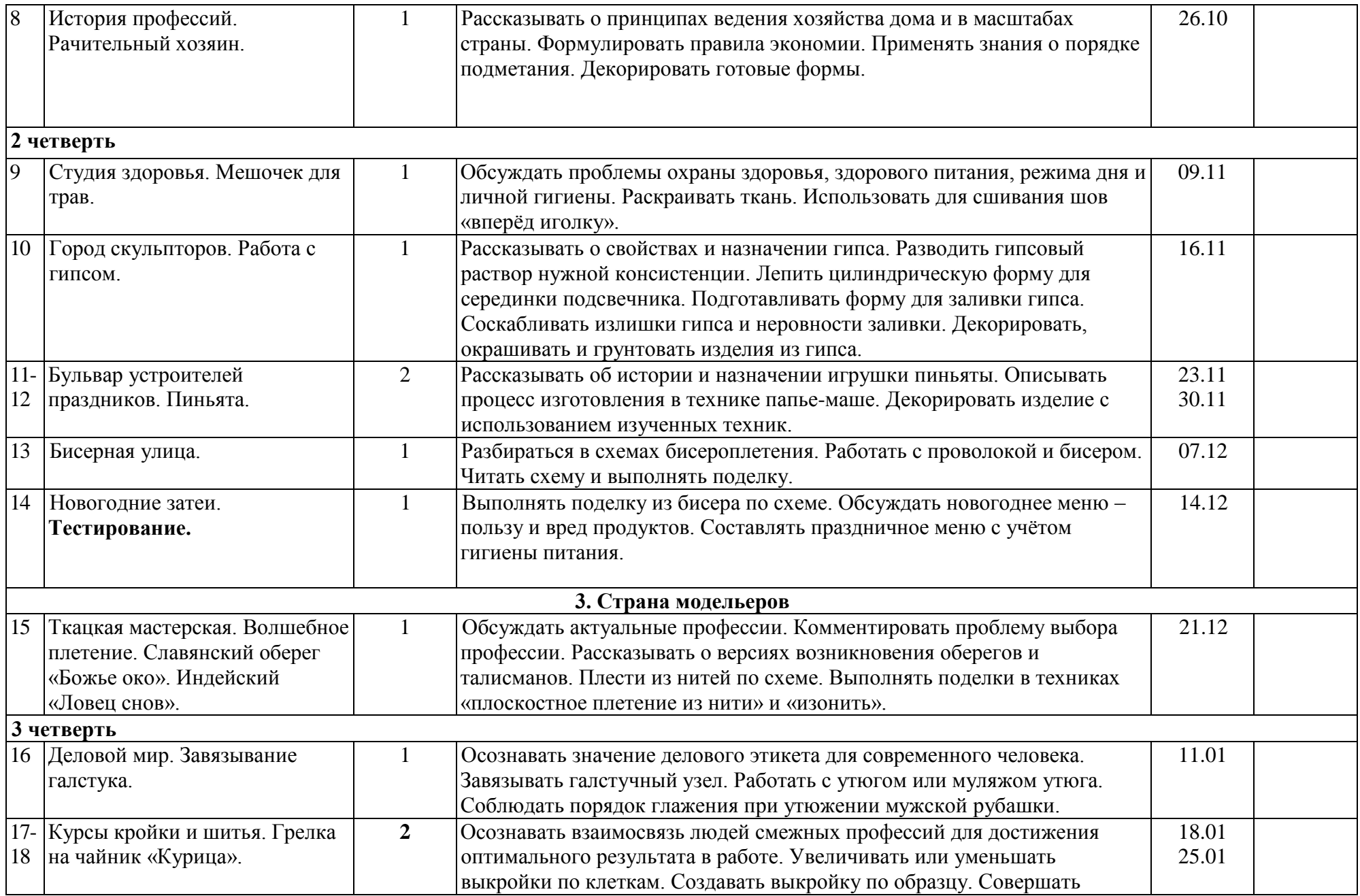

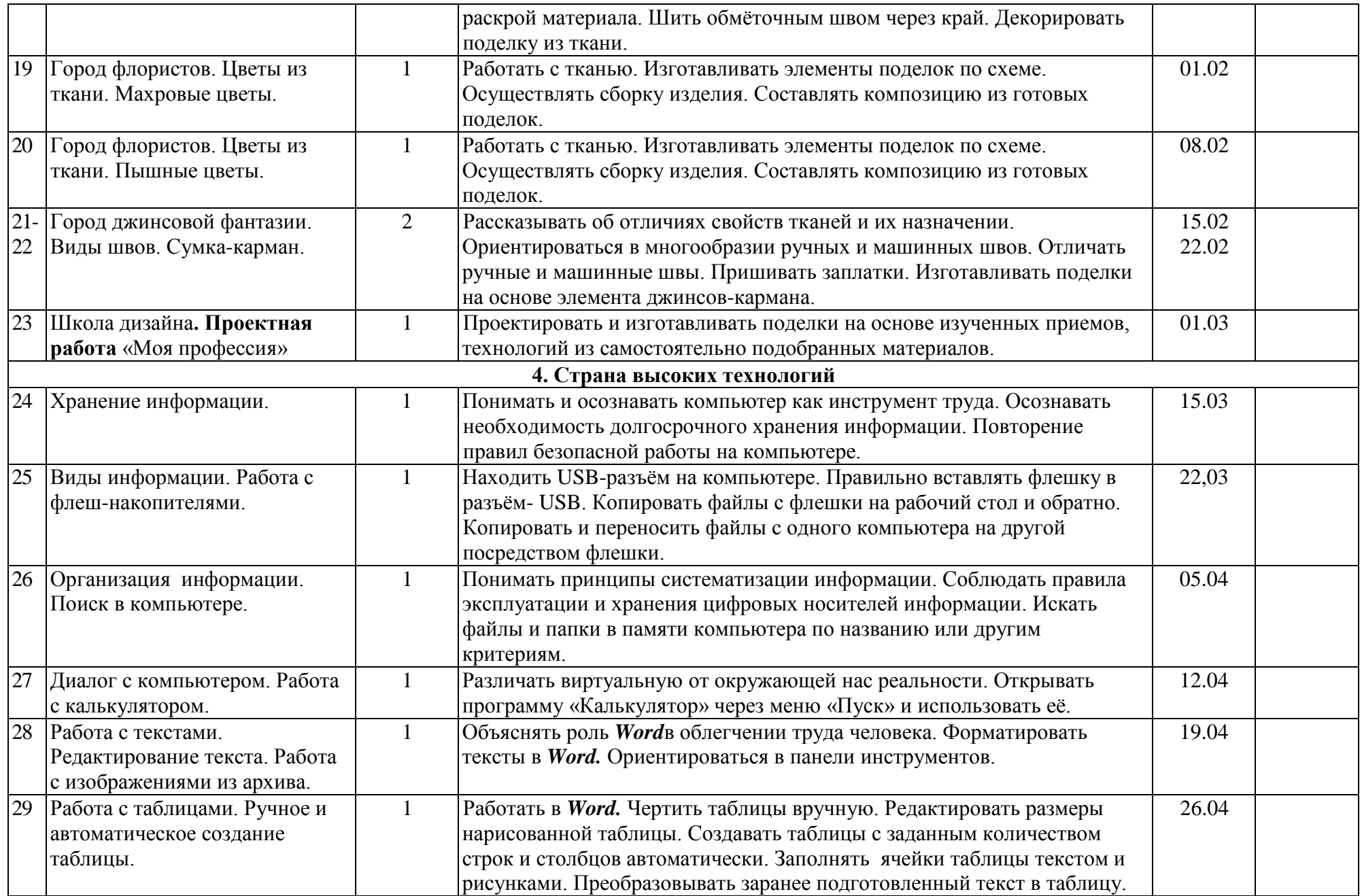

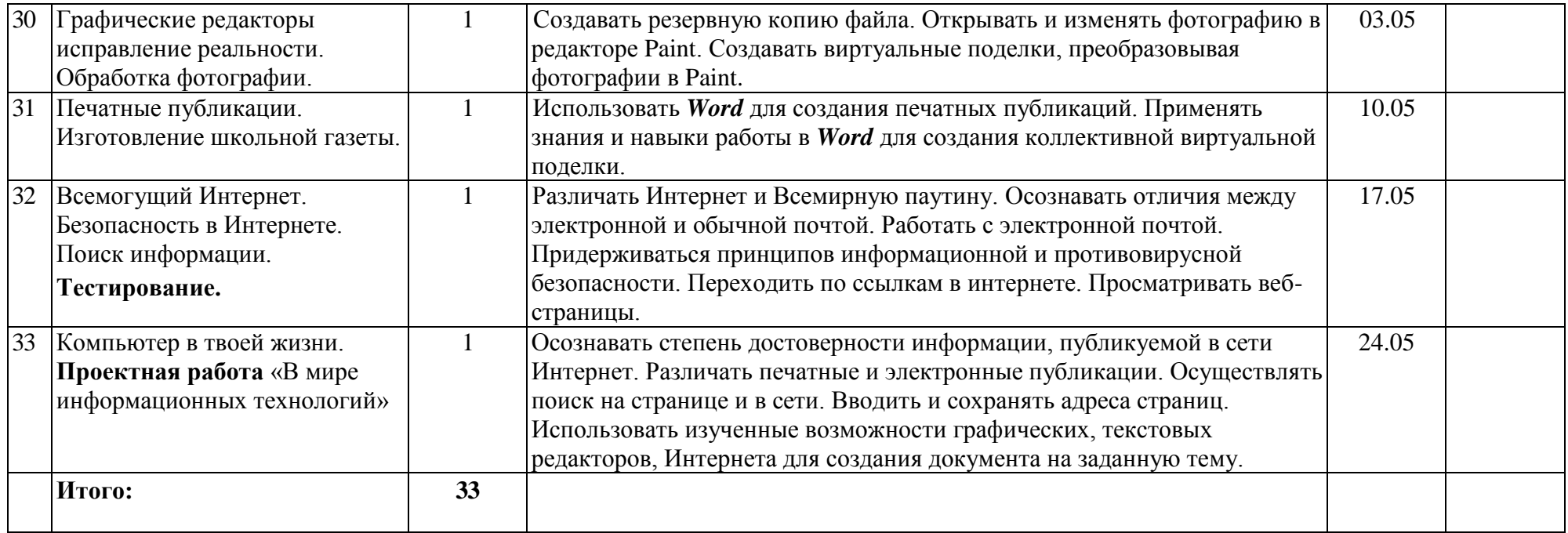